# DUMPS SARENA

SAP Certified Application Associate - SAP Ariba Procurement

SAP C ARP2P 2005

**Version Demo** 

**Total Demo Questions: 10** 

**Total Premium Questions: 151** 

**Buy Premium PDF** 

https://dumpsarena.com

sales@dumpsarena.com

dumpsarena.com

## **DUMPSQARENA**

#### **QUESTION NO: 1**

When using the budget check, a parameter is set to either absolute or warning, what effects do these options have?

- A. Warning: preparer's are only notified when the budget is over its limit
- **B.** Warning: The requester's manager is added as a watcher when the budget is exceeded Absolute: The requester's manager is added as an approver when the budget is exceeded
- **C.** Warning: preparers are able to submit requisitions that exceed the budget Absolute: preparer's are only able to submit requisitions that are within the budget
- D. Warning: A budget approver is added only When the budgeting is exceeded Absolute: A budget approver is always added

#### **ANSWER: C**

#### **QUESTION NO: 2**

Which of the following are SAP Ariba best practices foe designing forms? Note: there are 2 correct answers to this question

- A. Allow entry of sensitive and business-critical information
- **B.** Create new templates for every project
- C. Test the forms after publishing and activating them
- D. Plan your form and its workflow

#### ANSWER: C D

#### **QUESTION NO: 3**

which technical aspects are part of an SAP Ariba Buying and invoicing implementation? Note: there are 2 correct answers to this question.

- **A.** Flight plan
- **B.** category Blueprint
- C. Remote Authentication
- D. Backend integration

# **DUMPSQARENA**

#### **ANSWER: C D**

#### **QUESTION NO: 4**

which features from SAP Ariba solutions can be integrated with SAP Ariba guided buying? Note: there are 3 correct answers to this question

- A. Catalogs from SAP Ariba Buying and invoicing
- B. Exception rules from SAP Arbia invoice management
- C. Templates from SAP Ariba sourcing
- D. Preferred suppliers from SAP Ariba supplier lifecycle and performance
- E. Contract attributes from SAP Ariba contracts

#### **ANSWER: A C D**

#### **QUESTION NO: 5**

When you define a widget which of the following attributes are available on the property tab? Note: there are 3 correct answers to this question.

- A. Import
- B. Field label
- C. Field path
- D. Attachments
- E. Text formatting

#### ANSWER: B C D

#### **QUESTION NO: 6**

In Catalog Search, Keyword searches default to which of the following searches?

Please choose the correct answer.

- A. NOT
- B. None of the above

# **DUMPSQARENA** C. OR D. AND **ANSWER: D QUESTION NO: 7** Which approval e-mail features can you turn on or off using parameters in Ariba P2P? There are 2 correct answers to this question. A. Allow quantity updates B. Display line-level accounting details C. Forwarding an e-mail delegates approval D. Approve All My Items option **ANSWER: B C QUESTION NO: 8** what does SAP Ariba recommend to be loaded first during an SAP Ariba implementation? 1 option A. Template realm baseline settings

- **B.** Recommended parameters
- C. Realm branding settings
- D. supplier master data

#### **ANSWER: A**

#### **QUESTION NO: 9**

where can users insert parallel approvers in the approval flow of an SAP Ariba custom form?

- A. At any point after their own approval node
- B. Only at beginning of the approval flow

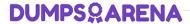

- C. Only after their own approval node
- **D.** At any point in the approval flow

**ANSWER: D** 

### **QUESTION NO: 10**

What must you create before you can set up an SAP Ariba contract compliance contract when SAP Ariba buying and invoicing integrated with SAP Ariba contract?

- A. Contract request (procurement)
- **B.** Contract workspace (procurement)
- C. Pricing terms worksheet
- D. Procurement workspace

**ANSWER: A**